#### Prove pratiche di machine learning

Emilio Magri Linux Day – 26 ottobre 2019

## Un argomento vasto

- Compiti diversi: classificazione, regressione, generazione...
- Supervisionate o no?
- Reti specializzate: CNN, RNN, LSTM, autoencoder, macchine di Boltzmann...

# Librerie Python

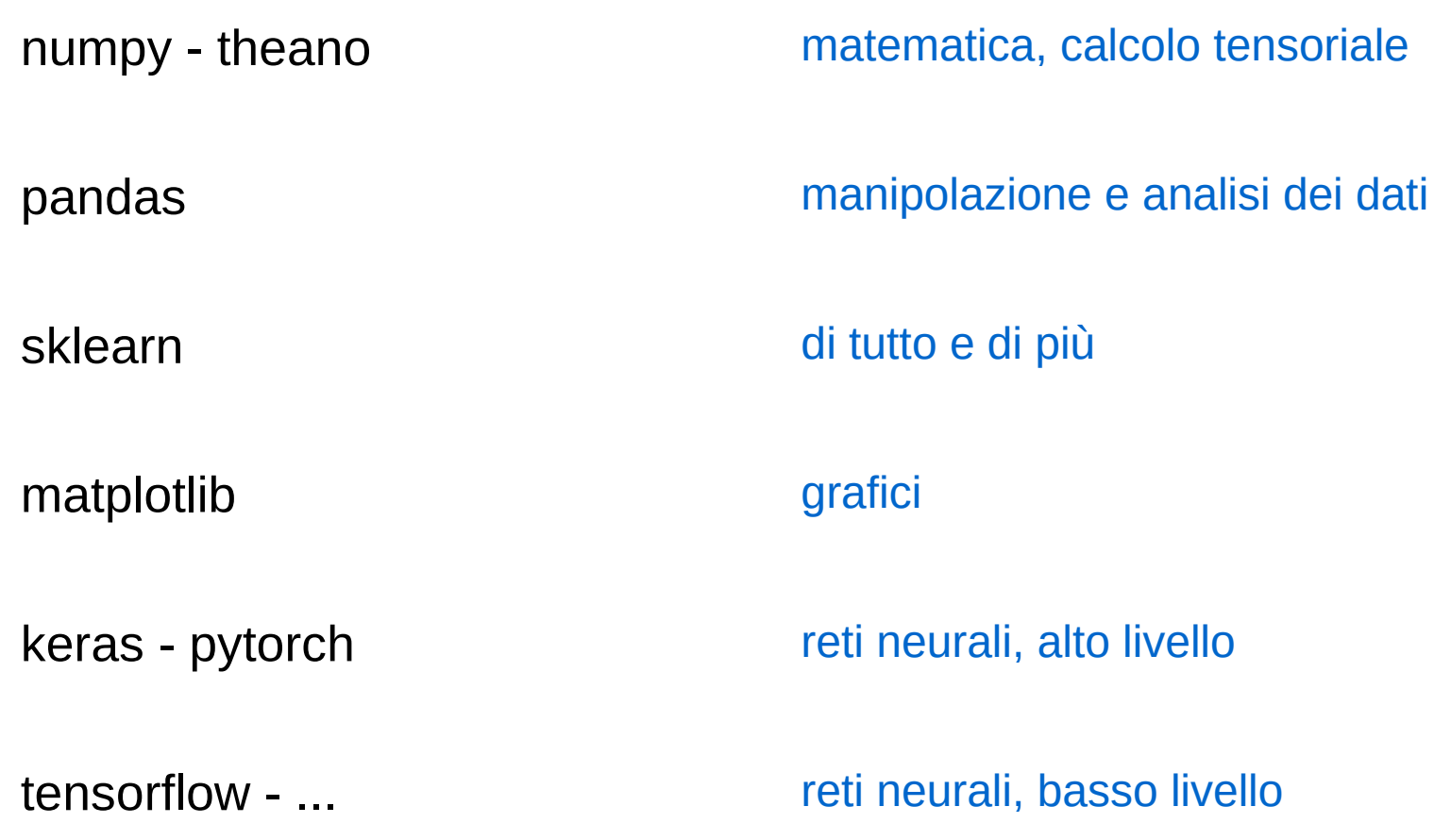

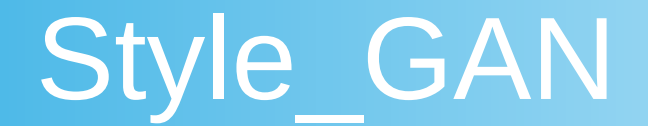

https://thispersondoesnotexist.com/

https://www.lyrn.ai/2018/12/26/a-style-based-generator-ar<br>chitecture-for-generative-adversarial-networks/

https://github.com/NVlabs/stylegan

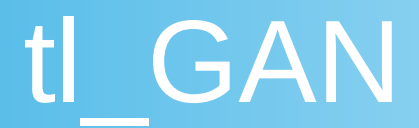

[https://blog.insightdatascience.com/generating-custom-photo-r](https://blog.insightdatascience.com/generating-custom-photo-realistic-faces-using-ai-d170b1b59255) [ealistic-faces-using-ai-d170b1b59255](https://blog.insightdatascience.com/generating-custom-photo-realistic-faces-using-ai-d170b1b59255)

[https://github.com/SummitKwan/transparent\\_latent\\_gan](https://github.com/SummitKwan/transparent_latent_gan)

#### [Presentazione online](https://docs.google.com/presentation/d/1OpcYLBVpUF1L-wwPHu_CyKjXqXD0oRwBoGP2peSCrSA/edit#slide=id.g43f48f6903_0_327)

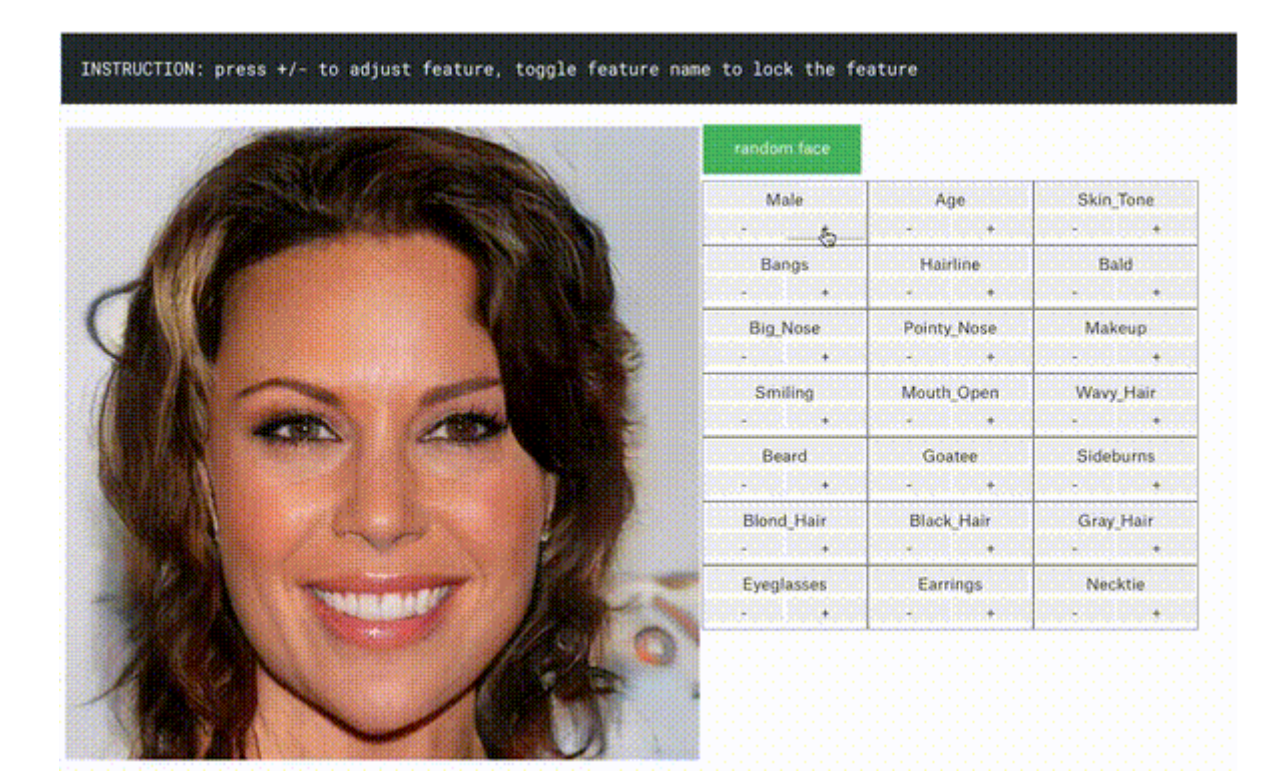

## Interagire con una rete neurale

A Neural Network Playground

[https://playground.tensorflow.org](https://playground.tensorflow.org/)

GAN Lab

<https://poloclub.github.io/ganlab/>

# Alcune risorse teoriche

Neural Networks and Deep Learning - Michael Nielsen

<http://neuralnetworksanddeeplearning.com/>

Deep Learning - Ian Goodfellow, Yoshua Bengio, Aaron **Courville** 

<http://www.deeplearningbook.org/>

### **Come funziona una GAN**

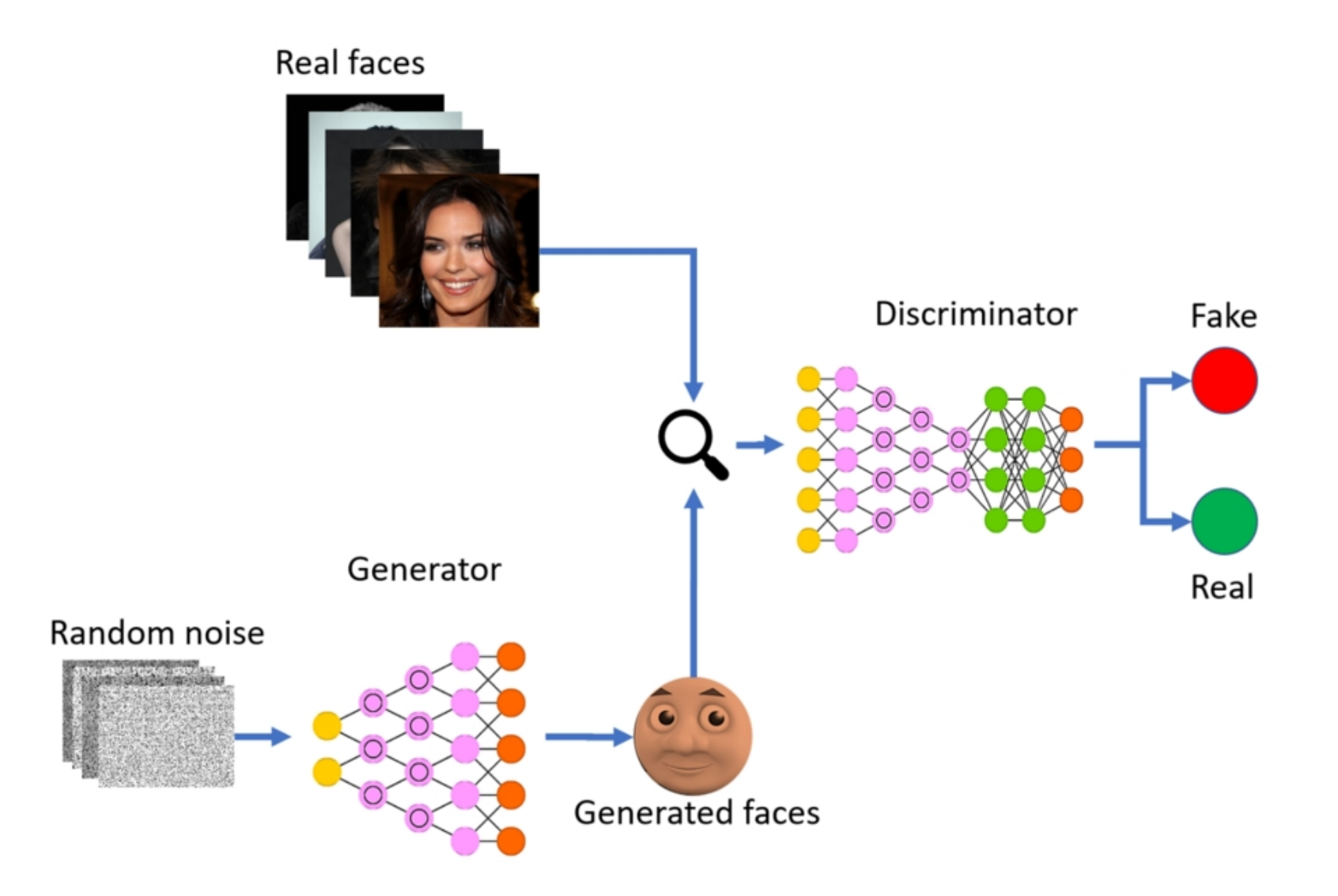

#### TL-GAN: Draw as you can tell

As long as you can classify, you can control the generation

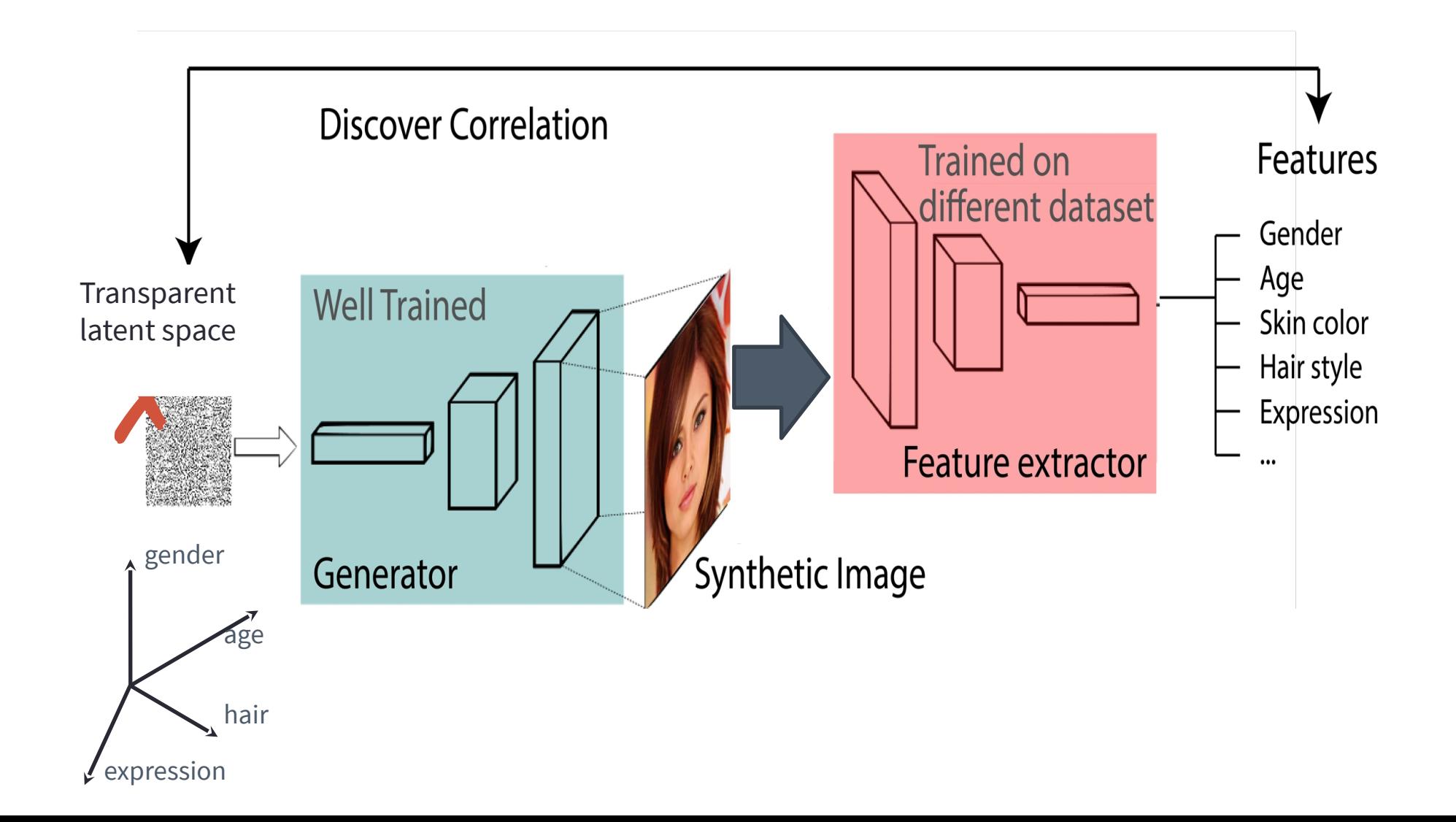

Under the hood: efficiency (1 hour) Simple and efficient workflow, no need to retrain GAN

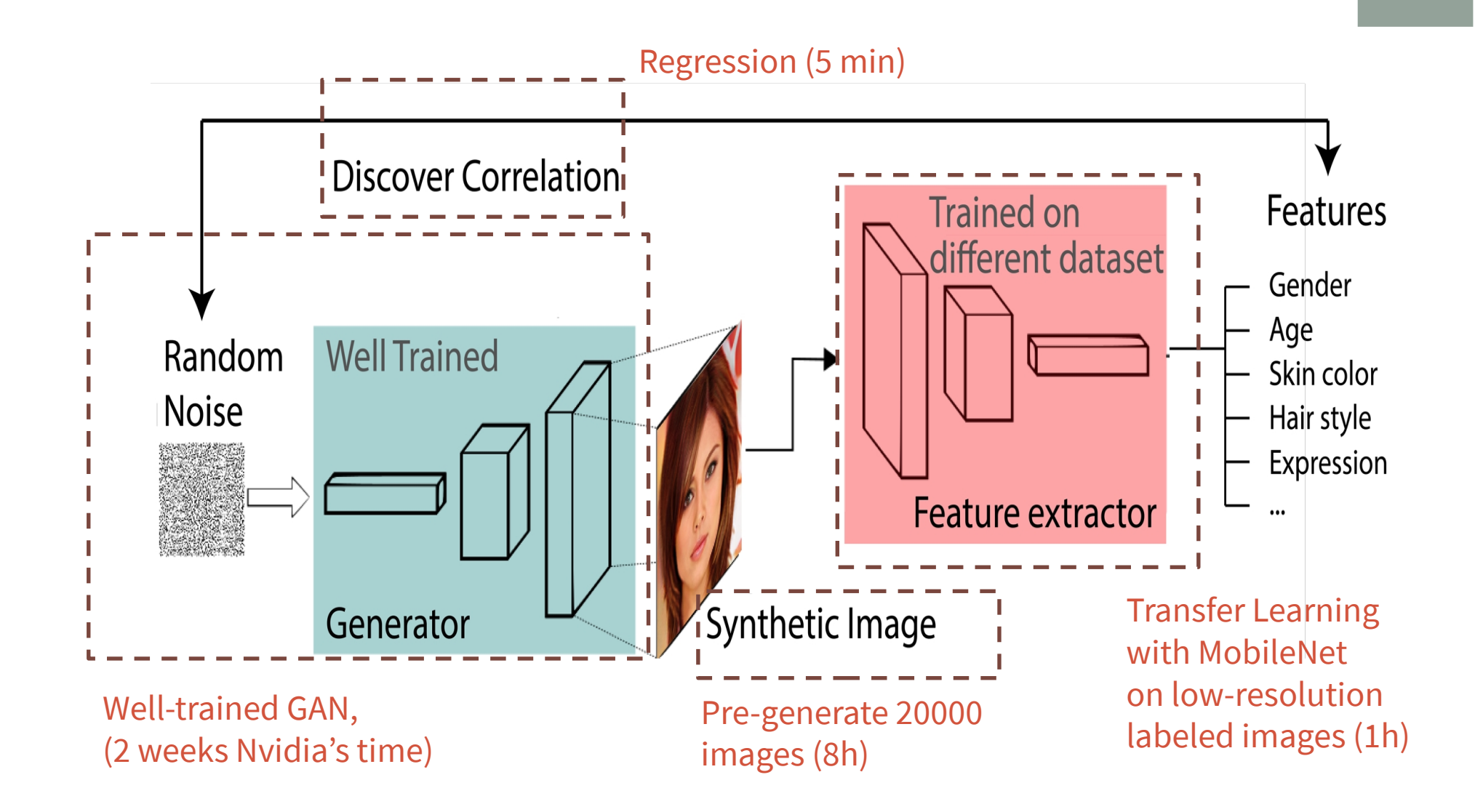